## TECHNICAL EVALUATION REPORT (As Per Rule 35 of PP Rules.2004)

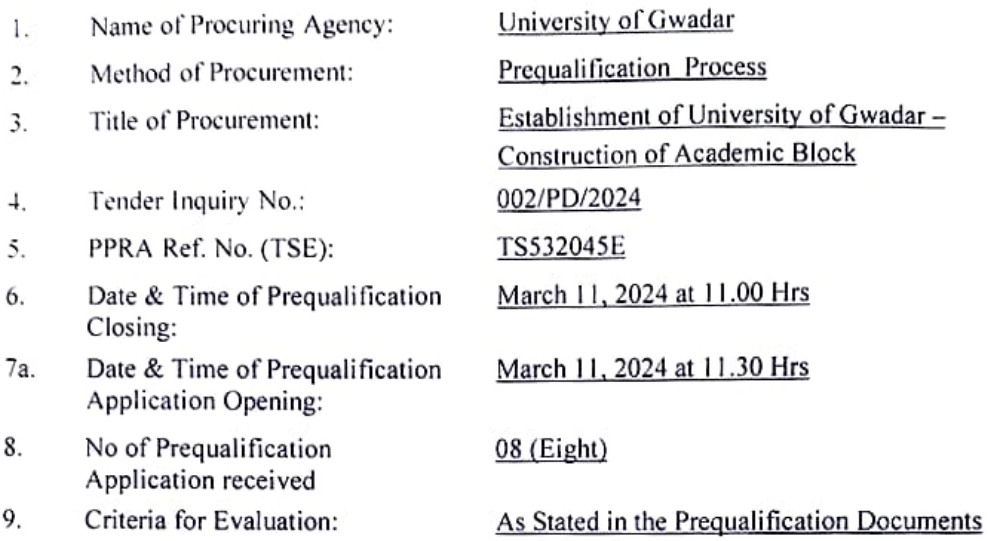

10 Details of Evaluation:

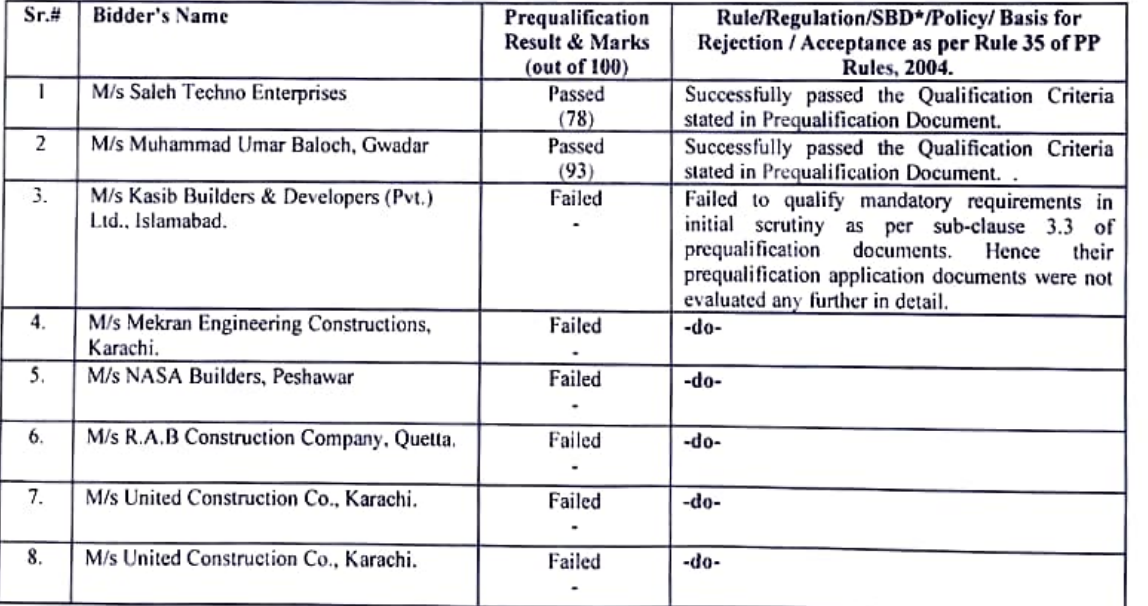

As under

11. Any other additional / supporting information, the procuring agency may like to share.

Applicants who failed to qualify, were communicated via letters. Only prequalified bidders were invited via letters to obtain bilding documents and submit their financial bid.

Signature:

**THE SOP** Gwada: Ahasay<br>Bishmi<br>Gwada: Ahasay **ANDJEC** Official Stamp:

"Standard Bidding Documents (SBD).